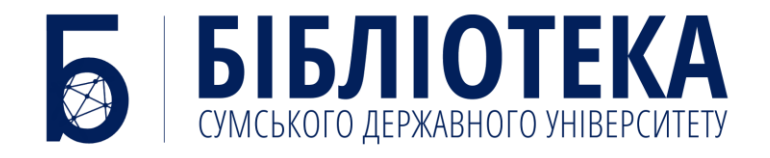

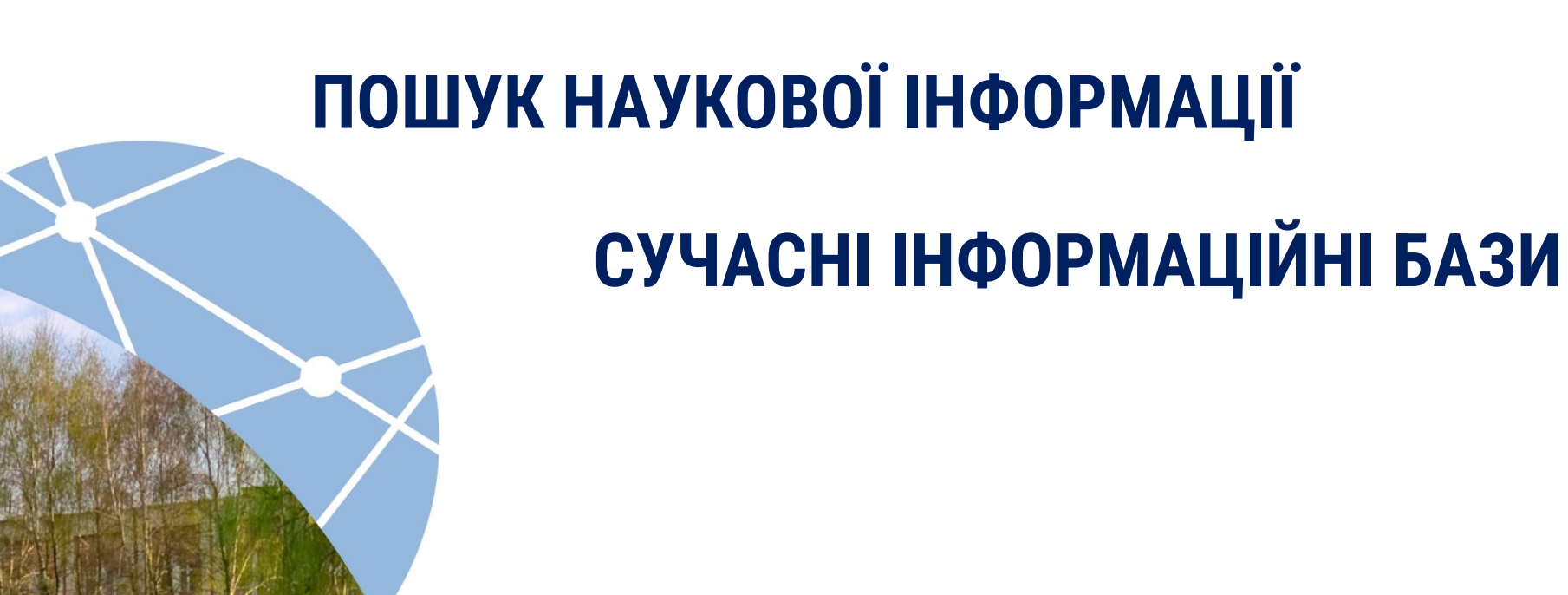

**КРИЦЬКА ОЛЬГА**

**2023**

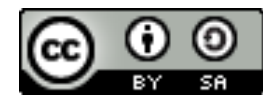

Ліцензія [Creative Commons «Attribution](http://creativecommons.org/licenses/by-sa/4.0/)-ShareAlike» ( [Зазначення авторства](http://creativecommons.org/licenses/by-sa/4.0/)-На тих самих умовах) 4.0 Міжнародна

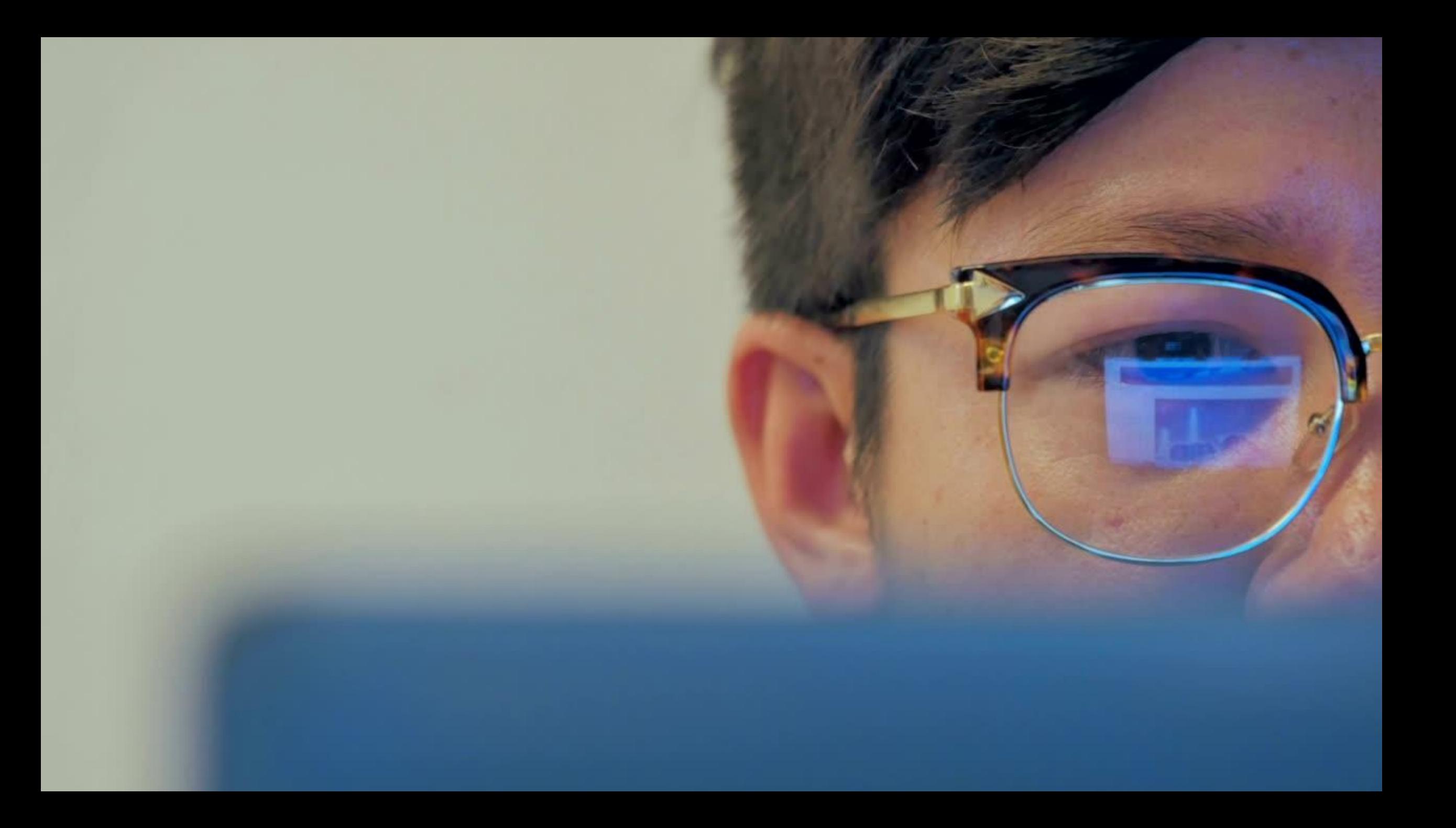

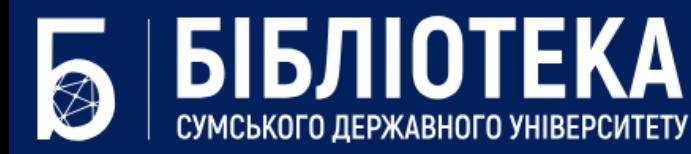

Про бібліотеку

Сервіси та послуги

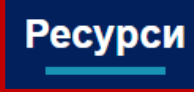

Досліднику

**Лібгайди** 

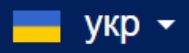

# Тематичні ресурси

**ASTM Compass ACM STATA IOP Publishing Thieme DynaMed BMJ Publishing Group Ltd Physioplus UpToDate Elsevier Health American Society of Hematology** 

# Універсальні ресурси

Scopus **SciVal ScienceDirect** Web of Science **Springer Nature** Research4Life **Cambridge University Press Oxford University Publishing** 

### СИСТЕМА МІЖБІБЛІОТЕЧНОГО АБОНЕМЕНТУ RAPIDILL ДОСТУП ДО ПОНАД 500 ПРОВІДНИХ БІБЛІОТЕК СВІТУ

Сайт бібліотеки: Інструкції, контакти консультантів

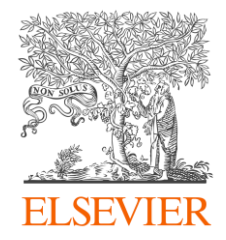

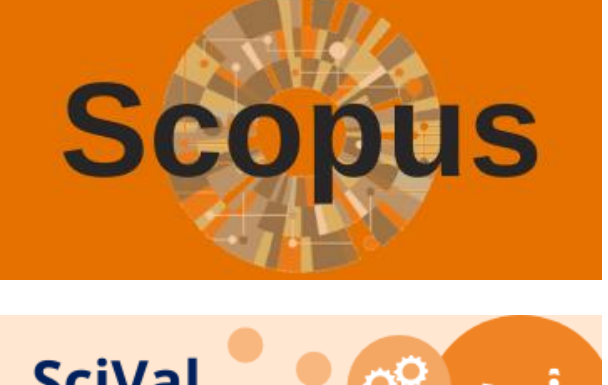

# **ІНФОРМАЦІЙНІ РЕСУРСИ КОМПАНІЇ ELSEVIER**

**МУЛЬТИДИСЦИПЛІНАРНА НАУКОМЕТРИЧНА БАЗА ДАНИХ ТА ІНСТРУМЕНТ ДЛЯ ВІДСТЕЖЕННЯ ЦИТОВАНОСТІ СТАТЕЙ, ОПУБЛІКОВАНИХ У НАУКОВИХ ВИДАННЯХ**

**SciVal** ஜ ⊕

**ІНСТРУМЕНТ МОНІТОРИНГУ ТА АНАЛІЗУ МІЖНАРОДНИХ НАУКОВИХ ДОСЛІДЖЕНЬ З ВИКОРИСТАННЯМ МЕТОДІВ ВІЗУАЛІЗАЦІЇ ТА СУЧАСНИХ МЕТРИК**

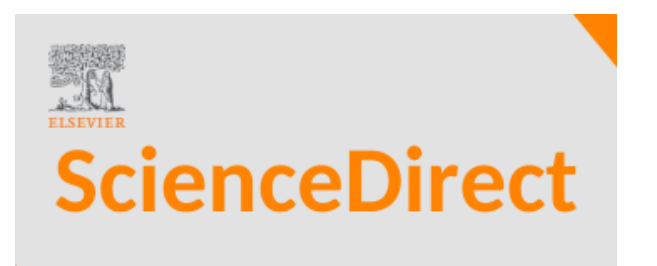

**ПОВНОТЕКСТОВА БАЗА ДАНИХ РЕЦЕНЗОВАНИХ НАУКОВИХ СТАТЕЙ ЖУРНАЛІВ ТА РОЗДІЛІВ КНИГ ІЗ ПОНАД 2 500 ЖУРНАЛІВ ТА 39 000 КНИГ ВИДАВНИЦТВА ELSEVIER**

РЕКОМЕНДОВАНО ВИКОРИСТОВУВАТИ ПЕРСОНАЛЬНИЙ АКАУНТ ELSEVIER (ЄДИНИЙ ОБЛІКОВИЙ ЗАПИС ДЛЯ SCOPUS, SCIVAL, MENDELEY, SCIENCEDIRECT)

# Scopus

- ✓ **ЕФЕКТИВНИЙ ПОШУК НАУКОВОЇ РЕЦЕНЗОВАНОЇ ІНФОРМАЦІЇ**
- ✓ **ВПЕВНЕНІСТЬ В НАДІЙНОСТІ ТА АКТУАЛЬНОСТІ ЗНАЙДЕНОЇ ІНФОРМАЦІЇ**
- ✓ **ВІДСТЕЖЕННЯ ТЕНДЕНЦІЙ ДОСЛІДЖЕНЬ**
- ✓ **ПІДБІР ЖУРНАЛУ ДЛЯ ПУБЛІКАЦІЇ СТАТТІ**
- ✓ **ПОШУК СПІВАВТОРІВ**
- ✓ **ПОШУК СПОНСОРІВ ФІНАНСУВАННЯ ДОСЛІДЖЕННЯ**

✓ **ПІДТРИМКА НАУКОВОЇ РЕПУТАЦІЇ ЗА ДОПОМОГОЮ АВТОРСЬКОГО ПРОФІЛЮ**

# Scopus®

# √ ПЕРЕХІД ЗА ПОСИЛАННЯМ ДО ПОВНОТЕКСТОВИХ ДОКУМЕНТІВ

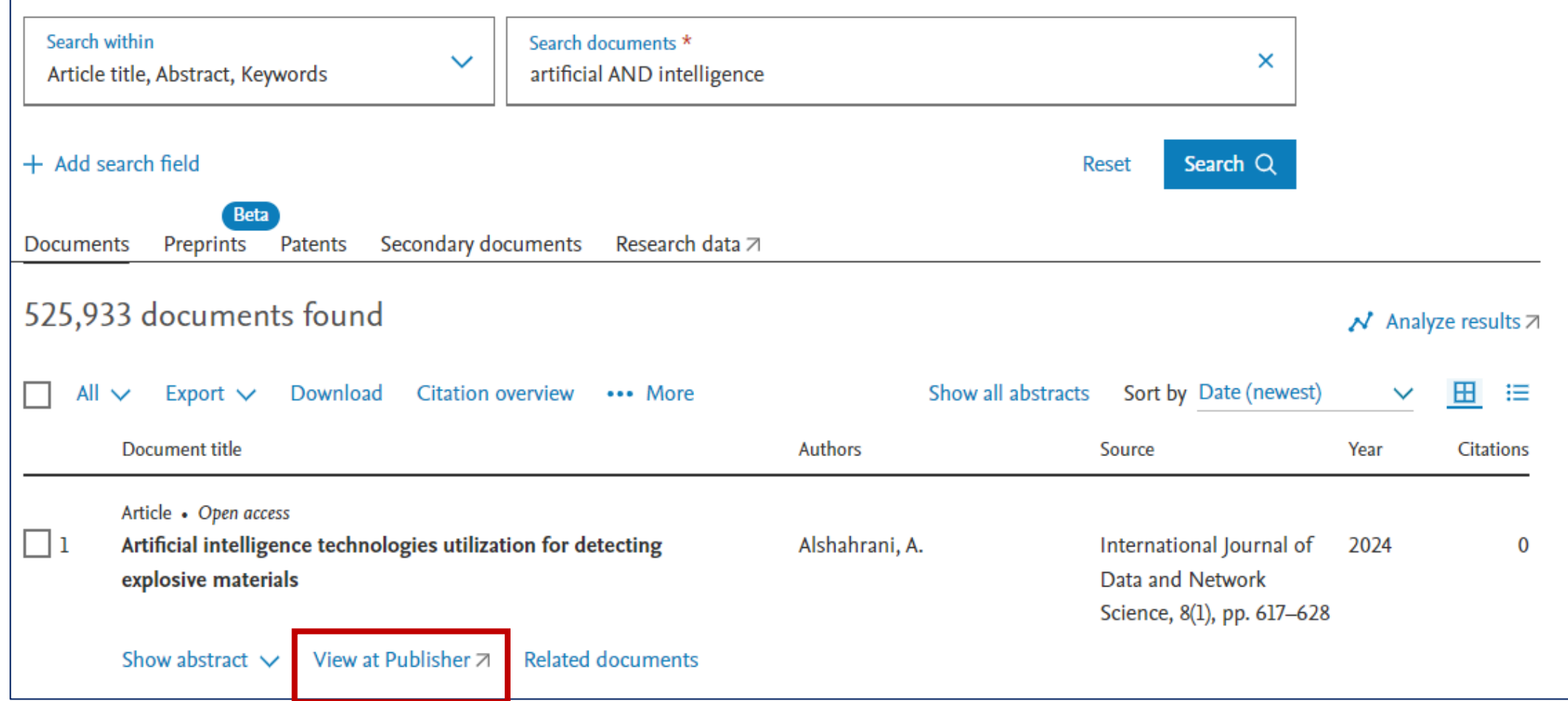

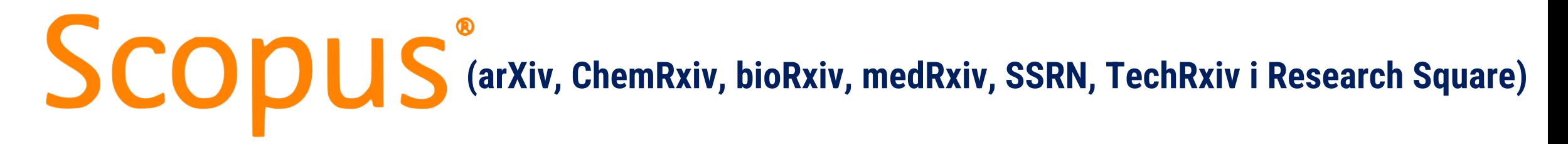

## ✓ **ПЕРЕГЛЯД ПРЕПРИНТІВ**

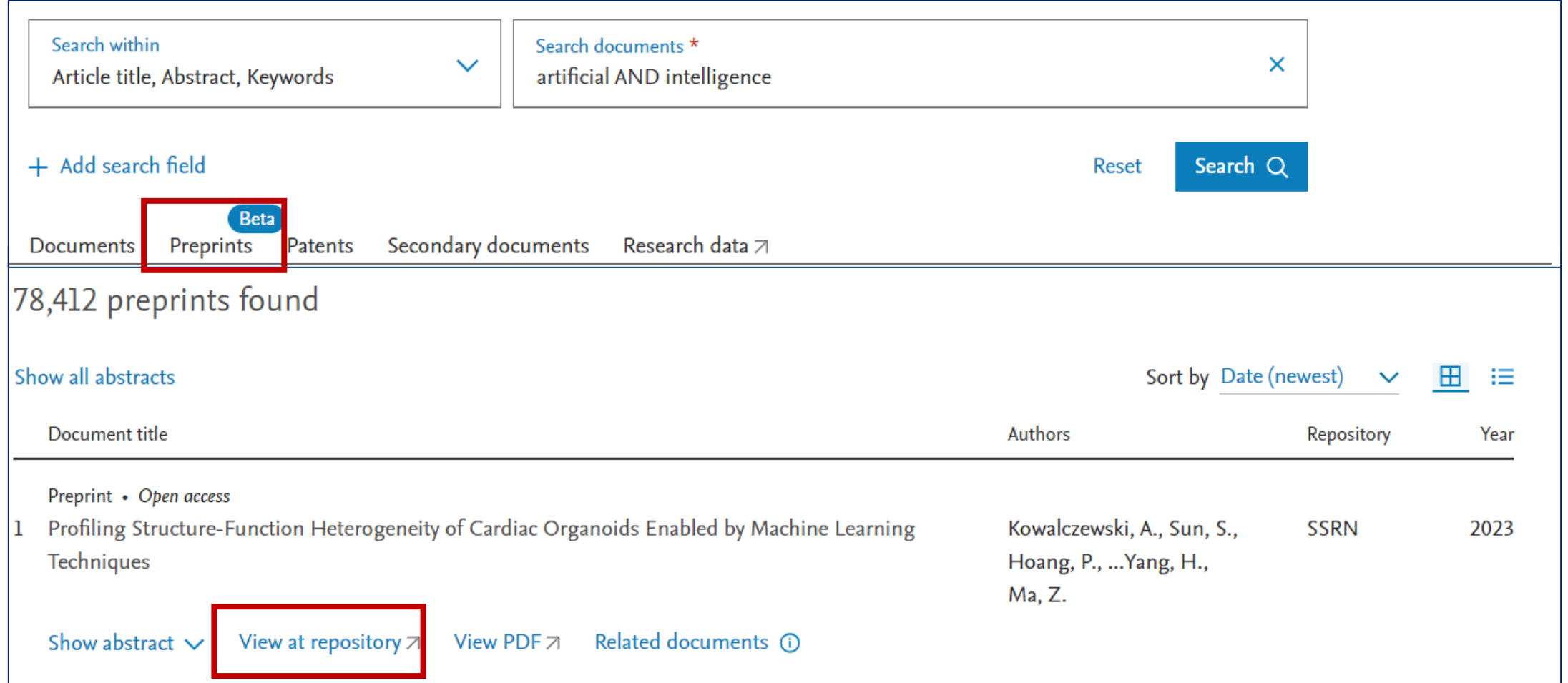

# ScienceDirect

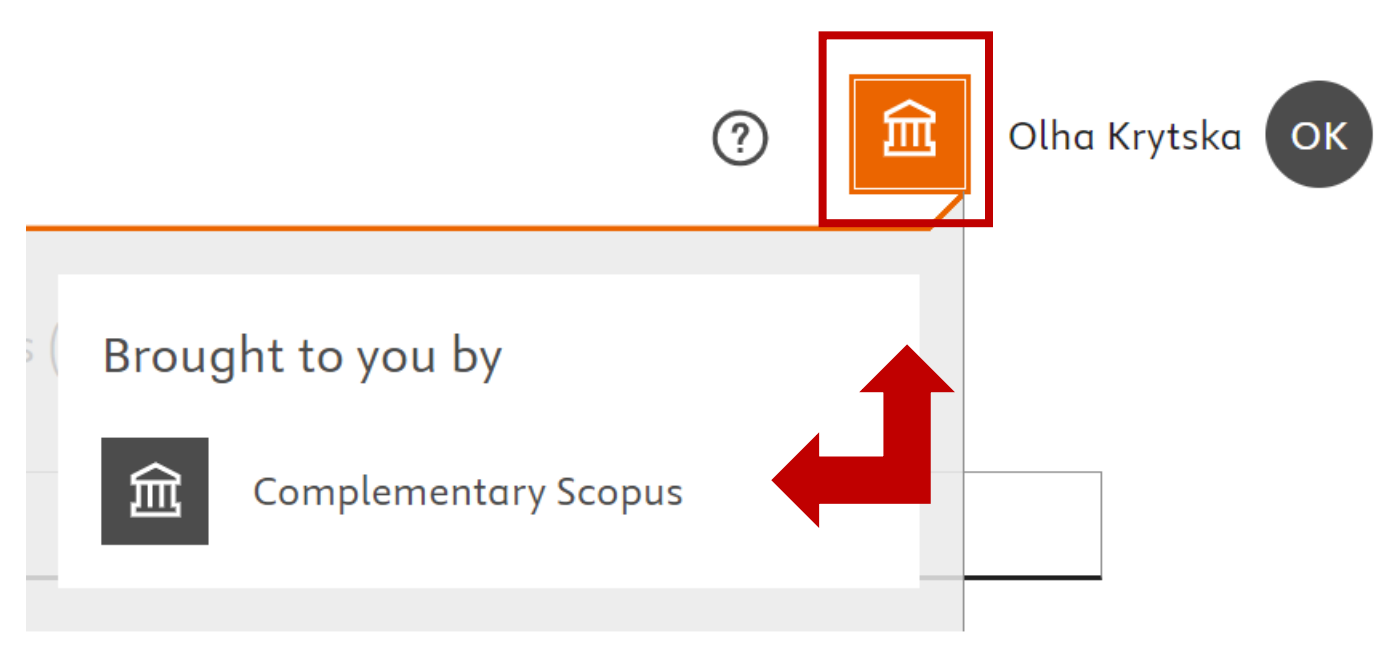

### Search for peer-reviewed journal articles and book chapters (including open access content)

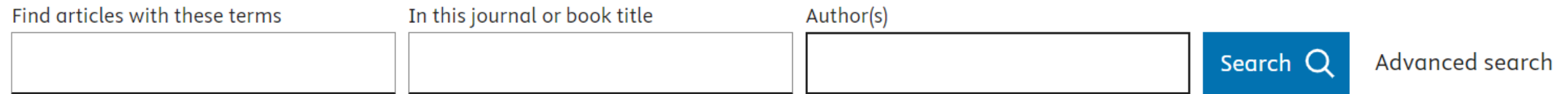

# **У 2023 РОЦІ ДОСТУП ДО РЕСУРСУ НАДАЄТЬСЯ НЕ ВСІЙ УСТАНОВІ, А КОЖНОМУ ОКРЕМОМУ НАУКОВЦЮ**

**[ДЕТАЛЬНІШЕ НА САЙТІ БІБЛІОТЕКИ СумДУ](https://library.sumdu.edu.ua/uk/e-resursy/resursy-lokalnoho-dostupu/sciencedirect.html)**

# Registration form Ukraine academic support

Receive complimentary access to ScienceDirect, Scopus and Researcher Discovery, SciVal, and Funding Institutional.

- 1. Fill out the online request form
- 2. Once complete, you will receive an instructional email containing a unique link with your Registration ID and temporary password.

If you don't receive the confirmation email, please check your spam folders, or contact our Customer Support a for assistance. Need further assistance, please reach out to Elsevier Access Support Center a.

Registration for complimentary access

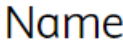

First name

Last name

#### **E-АДРЕСА, З ЯКОЇ ВИ ЗДІЙСНИЛИ РЕЄСТРАЦІЮ В SCOPUS**

Email

Organisation

**Submit Form** 

## https://www.elsevier.com/hubs/ukraine-academic-support/registration-form

# **ScienceDirect Topics**

# **artificial intelligence**

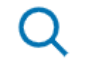

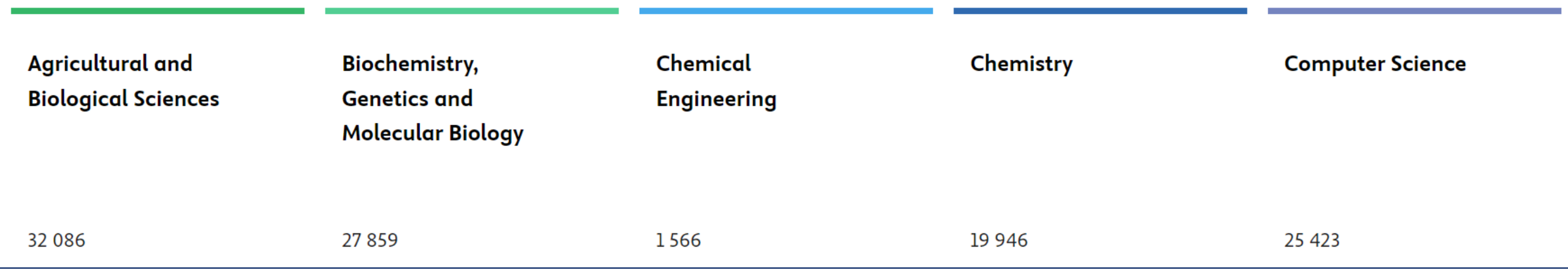

#### **ІНСТРУМЕНТ, ЯКИЙ ДОПОМАГАЄ ОТРИМАТИ ЗАГАЛЬНУ ІНФОРМАЦІЮ ПРО ПЕВНИЙ ТЕРМІН ТА ПОСИЛАННЯ НА ДОКУМЕНТИ, В ЯКИХ Є РОЗ'ЯСНЕННЯ !**

<https://www.sciencedirect.com/topics>

# **Artificial General Intelligence**

AGI (artificial general intelligence) is the furthermost technique of deep learning. From: Machine Learning for Biometrics, 2022

#### **Related terms:**

Artificial Intelligence, Machine Learning, Reinforcement Learning, **Information Technology,** Turing Machine, Deep Learning, **Convolutional Neural Network,** Artificial Neural Network, Device Function, Digital Twin

View all Topics >

#### Al programming language for AI computing systems

#### Yunji Chen, ... Zichen Xu, in AI Computing Systems, 2024

#### 8.3.2.1 Kernel function

The general AI programming model is based on the heterogeneous programming model. Kernel will be introduced next, including the definition and usage of the Entry function, the Device function, and the Func function.

#### • Kernel and the Entry function

Similar to the typical heterogeneous programming model, Kernel is the program that performs tasks on DLPs. DLPs can execute multiple parallel Kernels at the same time if resources are available. Each Kernel has an Entry function, which is specified by \_dlp\_entry\_ in a typical programming language (corresponding to the Entry function). Fig. 8.14 is a specific example.

\_\_dlp\_entry\_\_ void L2LossKernel(half\* input, half\* output) {

**View PDF** 

#### Download full-size image

Figure 8.14. An example of the Kernel Entry function on DLP.

To start Kernel, you need to call the InvokeKernel function of the runtime API. Fig. 8.15 shows the sample code for starting the above L2LossKernel

#### Read more  $\vee$

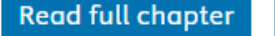

**Explore book** 

*I* About this page

# Платформа Web of Science

- 17 баз даних
- > 34 тис журналів на платформі
- > 200 млн документів
- **130 MOB**
- > 35 млн патентних родин
- > 2 млр посилань

**Clarivate** 

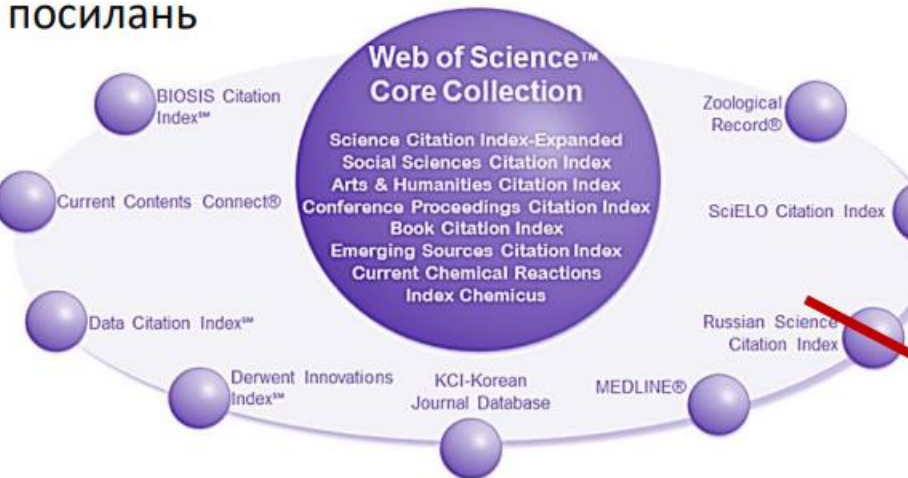

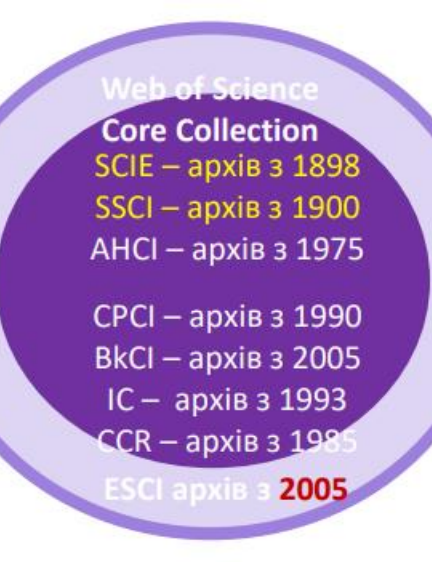

**Web of Science Core Collection** 

### Наукометрична Мультидисциплінарна **Міжнародна**

- 254 предметні категорії
- > 22 тис журналів
- > 12 тис з імпакт фактором
- $\geq 90$  млн документів
- $> 70 \text{ MOB}$
- $>130$  тис книг
- > 212 тис матеріалів конференцій

Тихонкова І. Як підібрати видання для публікації: презентація, 2023

#### **DOCUMENTS**

#### **RESEARCHERS**

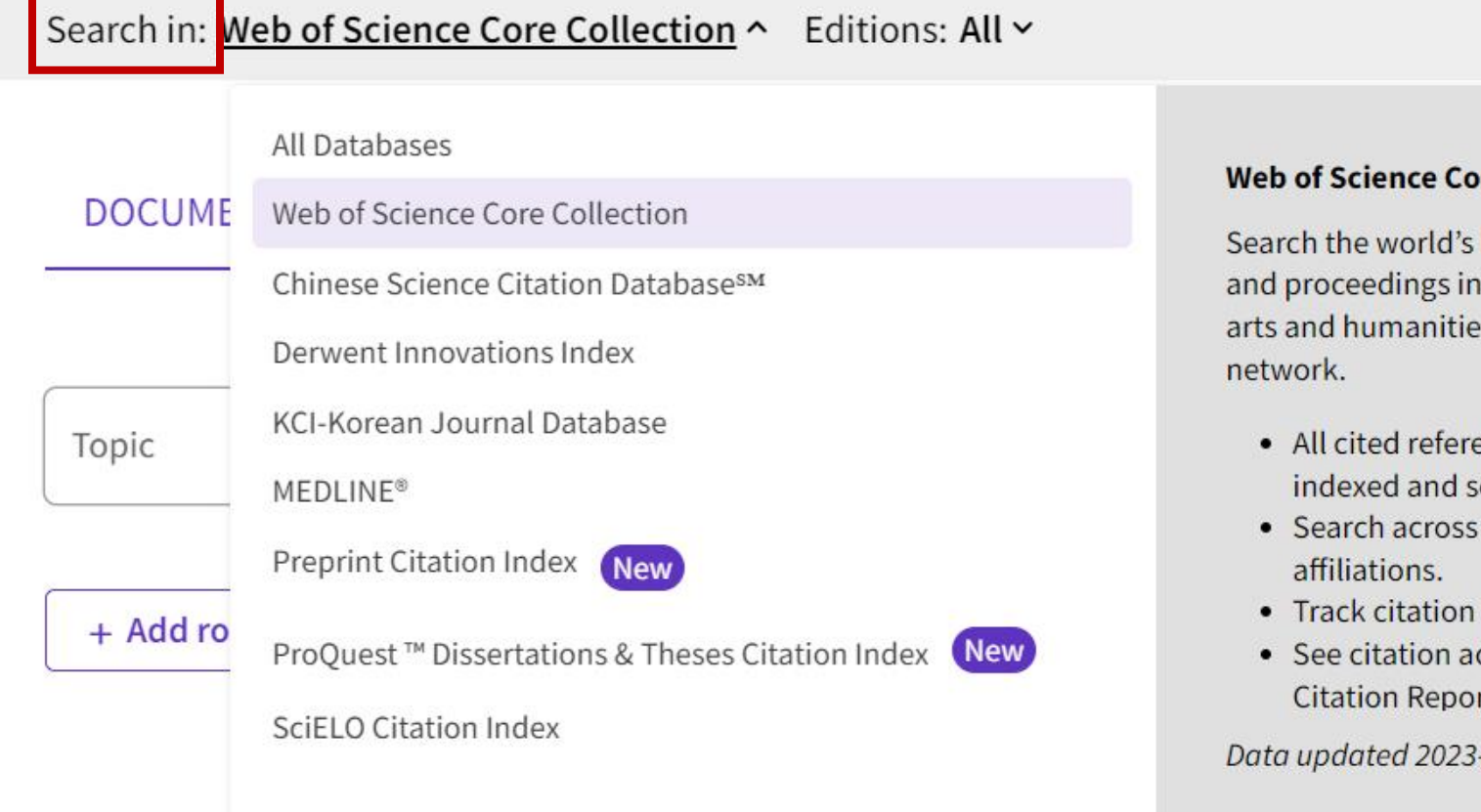

#### ore Collection (1970-present)

leading scholarly journals, books, the sciences, social sciences, and es and navigate the full citation

- ences for all publications are fully earchable.
- all authors and all author
- activity with Citation Alerts.
- ctivity and trends graphically with rt.

Search

 $-11-12$ 

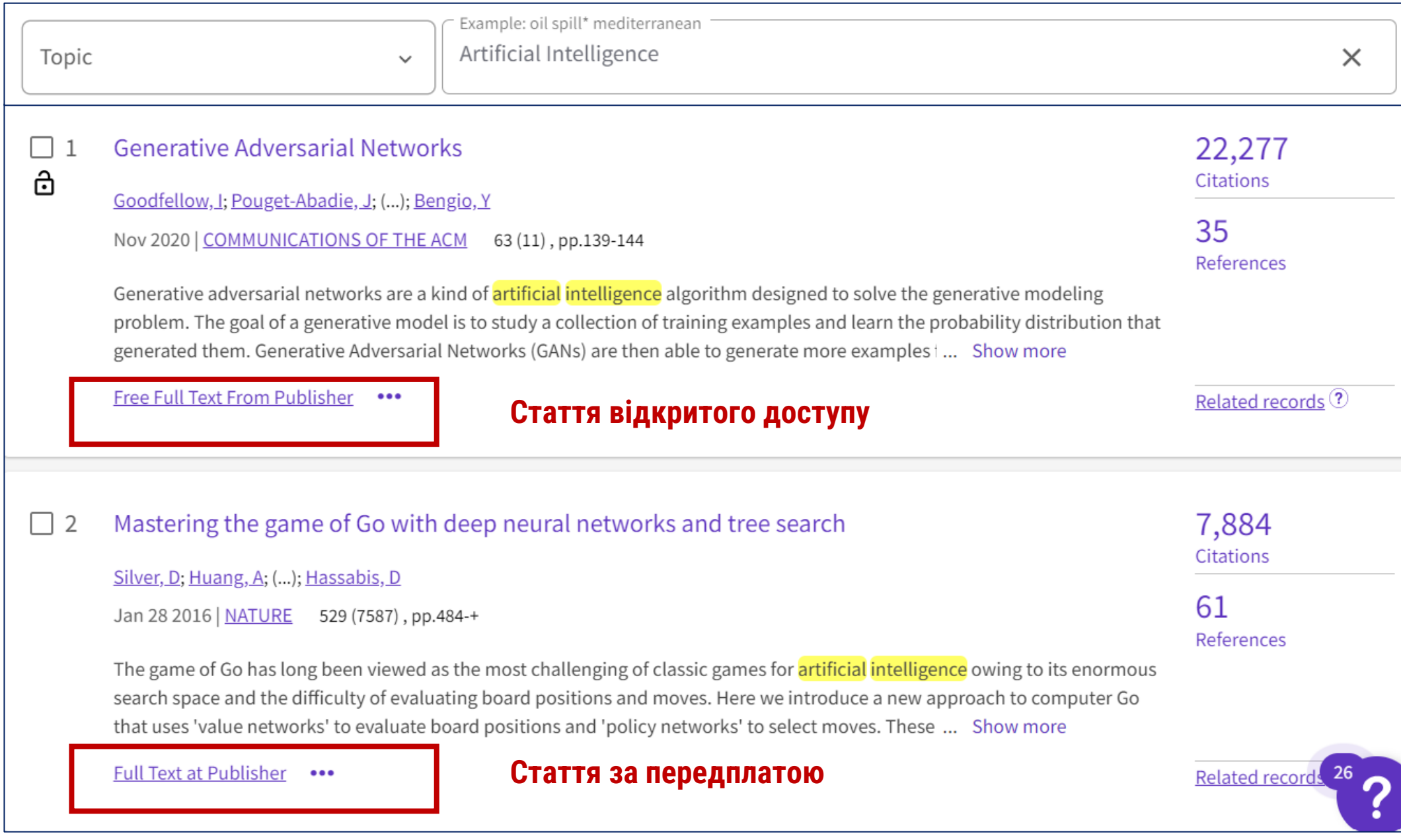

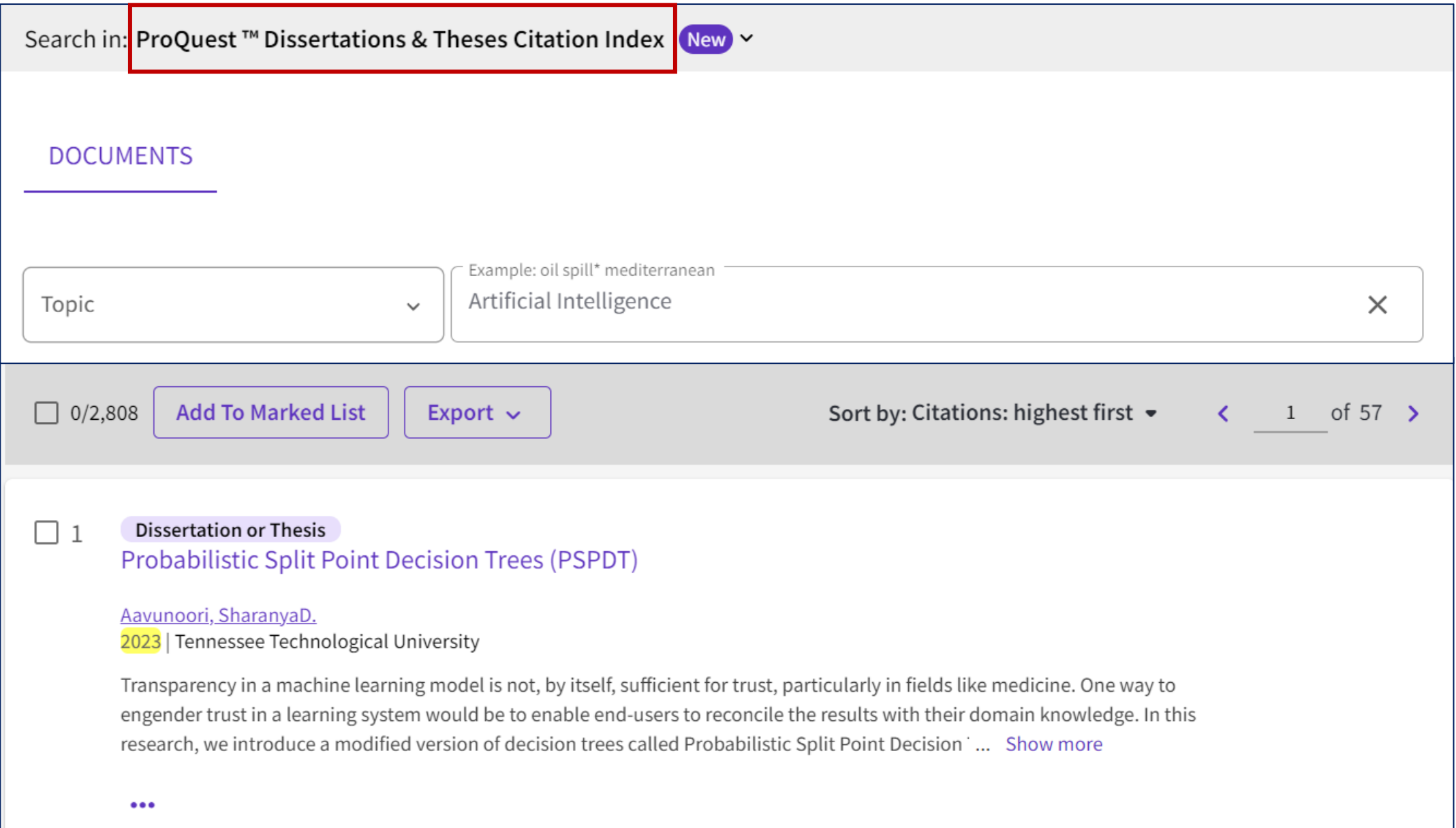

#### **RapidILL МІЖБІБЛІОТЕЧНИЙ АБОНЕМЕНТ Clarivate <https://rapid.exlibrisgroup.com/Public/Login?ReturnUrl=%2FIll%2FMainMenu> ДОСТУП ДО КОЛЕКЦІЙ 2 ПОНАД 500 ПРОВІДНИХ БІБЛІОТЕК СВІТУ ExLibris @** Dashboard  $\triangleright$  Borrowing  $\triangleright$  $\triangleleft$  lending  $\triangleright$  $\blacksquare$  Holdings  $\vee$  $\frac{1}{2}$  Tools  $\sim$  $\bigcirc$  Settings  $\bigvee$ **Sign Out** RapidILL **New Request** Dashboard **Welcome, Sumy State University** Login **Edit Request Cancel Request 1 Delete Request** Lending d All | Collapse All **Оберіть зручний спосіб:** Resend Journal Articles (0) Login **1. Надати запит самостійно, використавши логін та**  Rapid X - Receive Documents **Book Chapters (0) пароль.**  User Name **2. За допомогою бібліотеки:**  Books (0) (required) Aging Status - Total Request (0) ▪ **надішліть запит на статтю чи розділ книги на**  Password **корпоративну е-скриньку фахівця бібліотеки;** ▪ **далі бібліотекар направить Ваш запит до сервісу обов'язково зазначити:** (required) **RapidILL;** ▪ **отримає запит і надішле на Вашу корпоративну**  для статті: ISSN або OCLC журналу; Forgot Password? **е-скриньку**для розділу книги: ISBN або OCLC.

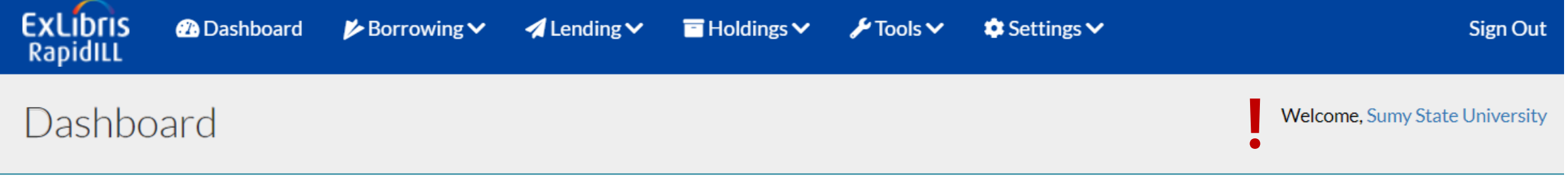

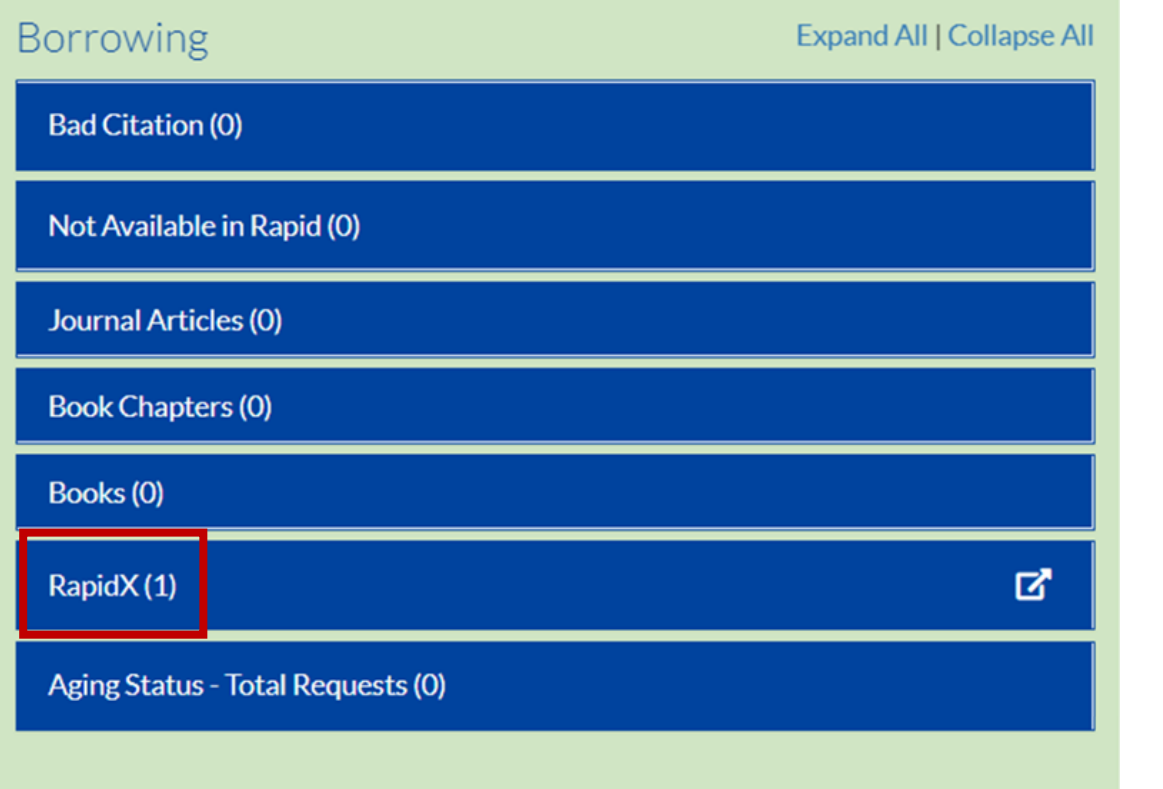

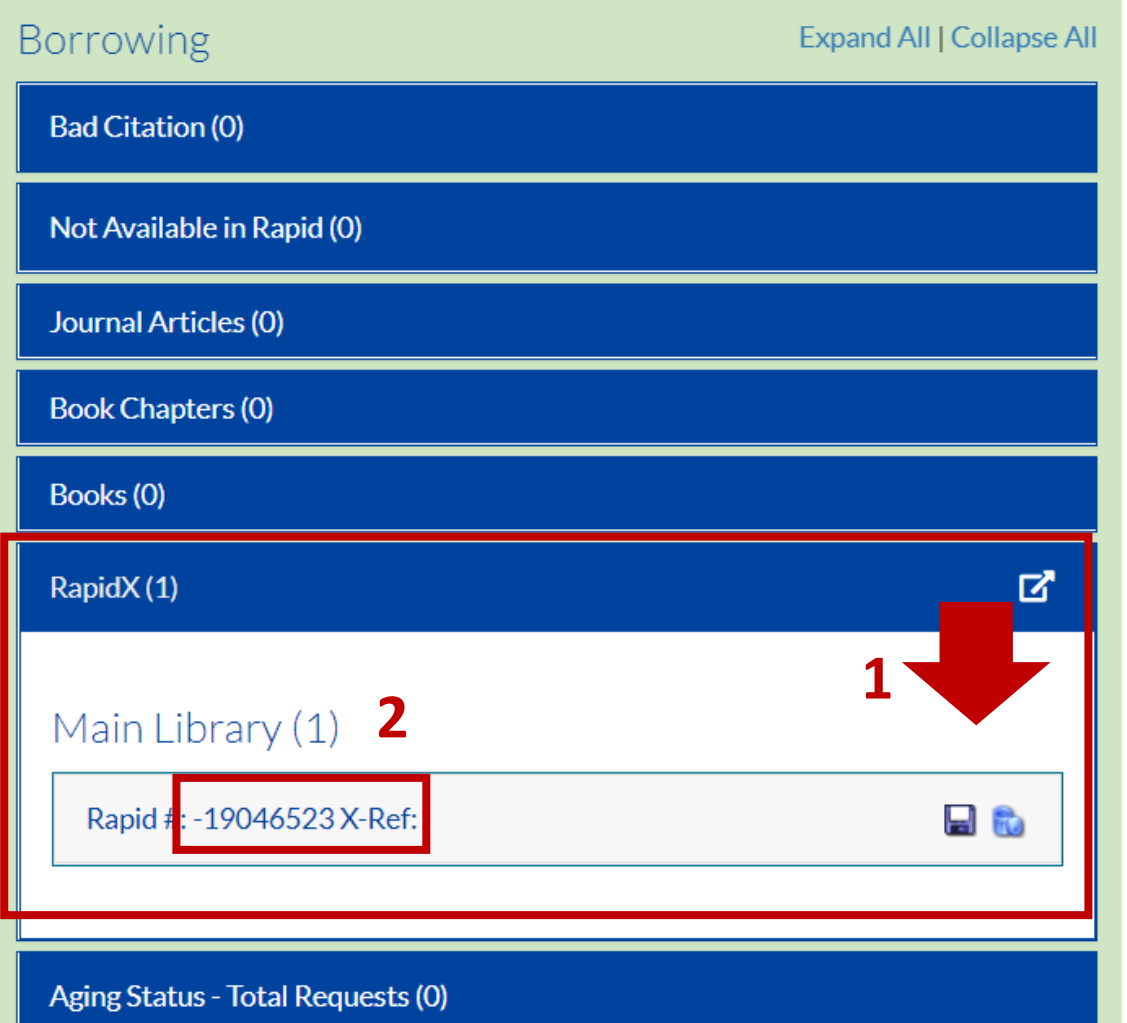

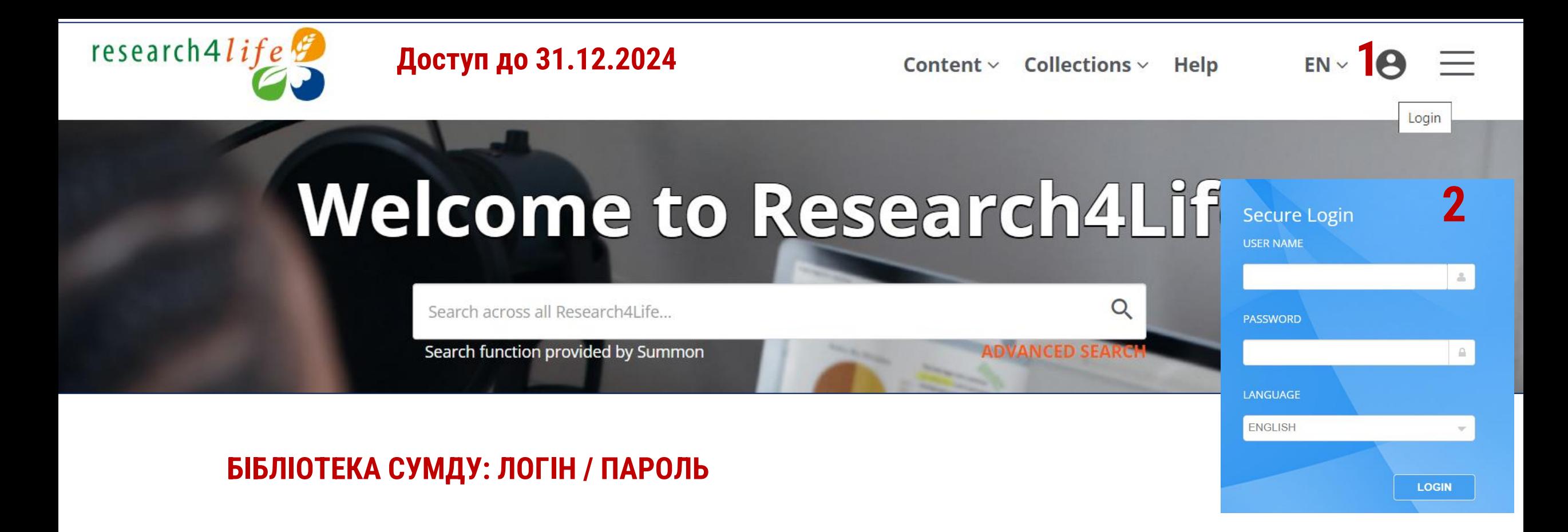

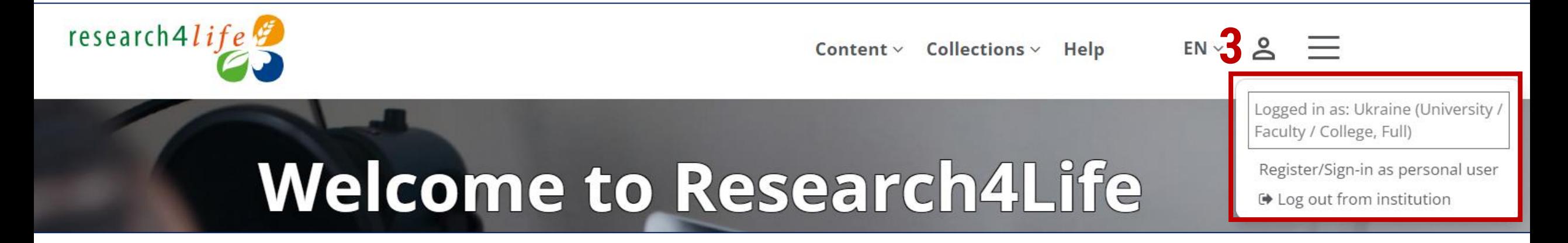

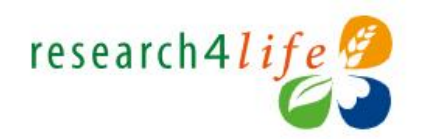

Logged in as: Ukraine (University / Faculty / College, Full)

Register/Sign-in as personal user

→ Log out from institution

# **Welcome to Research4Life**

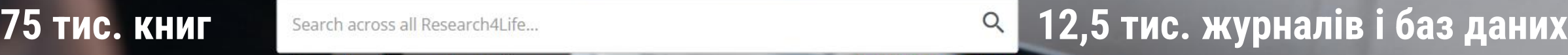

ВИДАВНИЧІ КОМПАНІЇ **ROYAL SOCIETY OF CHEMISTRY, NATURE, WILEY, ELSEVIER, WOLTERS KLUWER, OXFORD UNIVERSITY PRESS, TAYLOR & FRANCIS, IOP, SAGE, CAMBRIDGE UNIVERSITY PRESS, EMERALD, BIOONE, IOS PRESS**

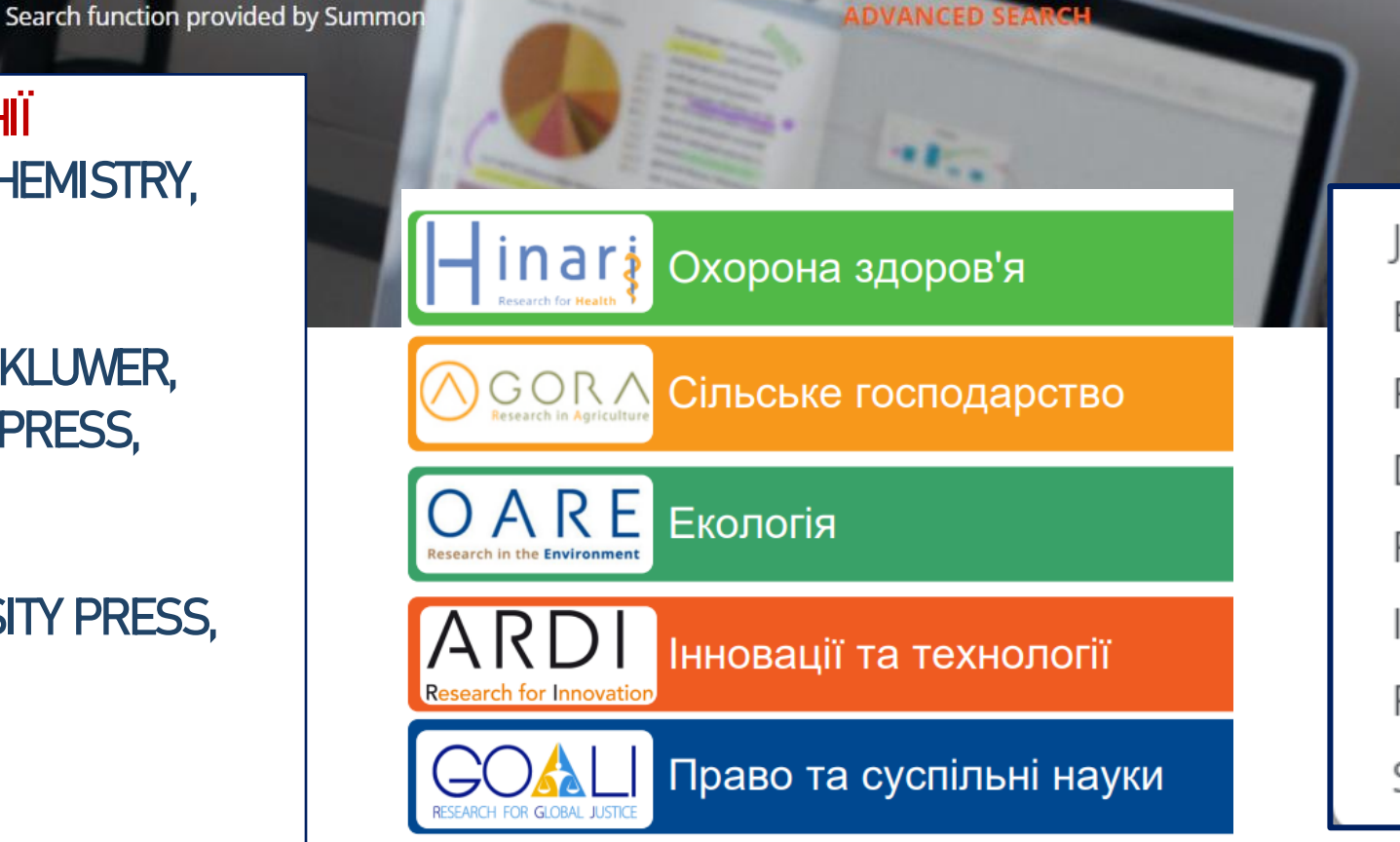

Journals **Books** Reference Sources Databases **Free Collections** Information Providers **Recent Resources** Subjects

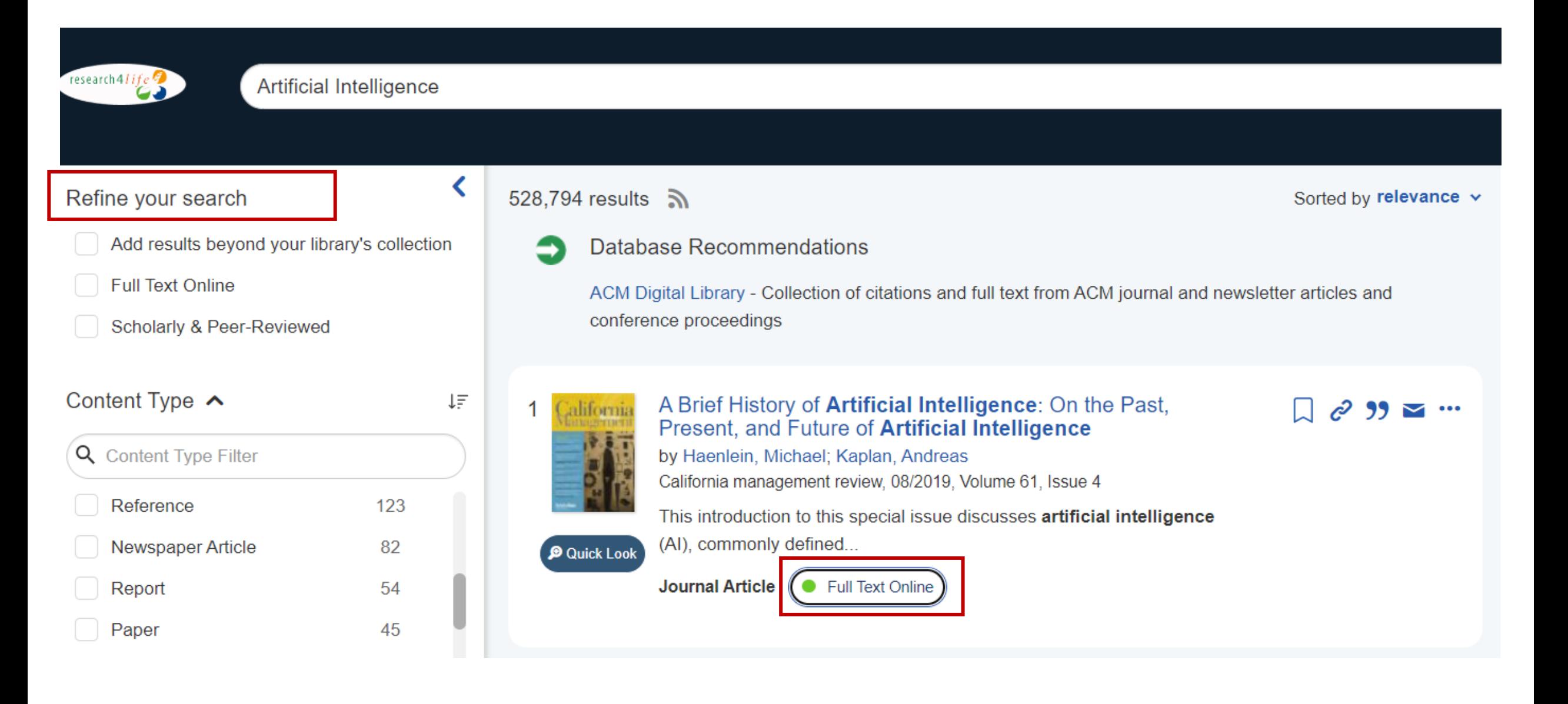

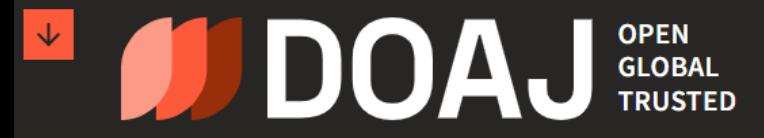

 $LOGIN \rightarrow$ 

SEARCH Y DOCUMENTATION Y ABOUT Y

**DIRECTORY OF OPEN ACCESS JOURNALS** 

# Find open access journals & articles.

 $\bigcirc$  Journals Articles

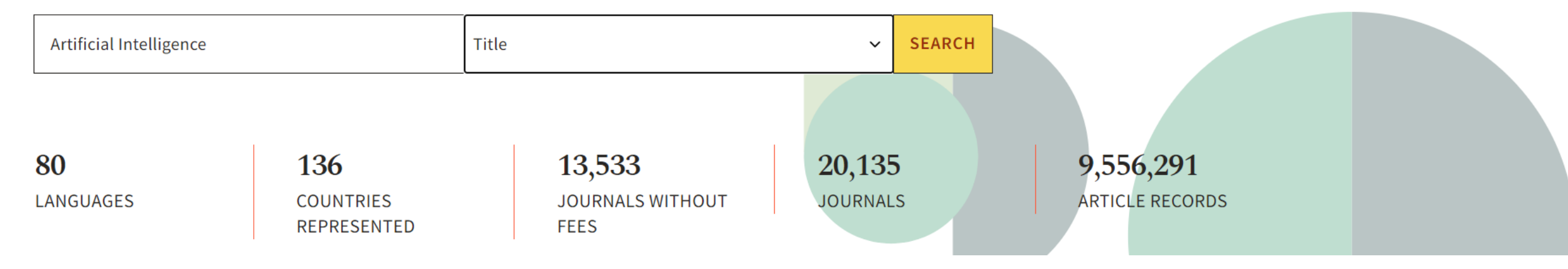

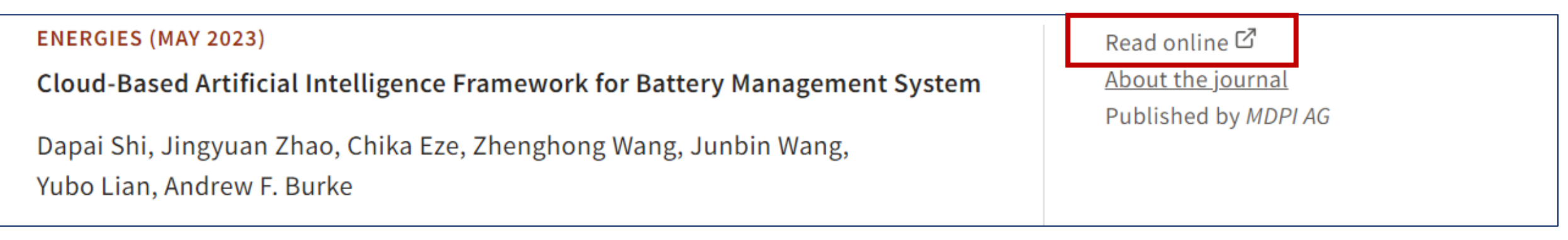

**ЛОГІЧНІ ОПЕРАТОРИ ТА СИМВОЛИ ЗАМІНИ !**

**\***

**ВСІ РЕЗУЛЬТАТИ ЗІ СЛОВАМИ 1 ТА 2 HEART AND LUNG AND**

**ПОШУК ВАРІАНТІВ ІЗ СЛОВОМ 1 АБО СЛОВОМ 2 HEART OR LUNG OR**

**ВСІ РЕЗУЛЬТАТИ, ЯКІ МІСТЯТЬ СЛОВО 1 І НЕ МІСТЯТЬ СЛОВО 2 CANCER NOT HEART NOT**

**ЗАМІНА 0 АБО БІЛЬШЕ СИМВОЛІВ У БУДЬ-ЯКІЙ ЧАСТИНІ СЛОВА COMPUT\* = COMPUTER, COMPUTERS, COMPUTING, COMPUTATION**

**ЗАМІНА ЛИШЕ 1 СИМВОЛА NE?T = NEAT, NEST, NEXT ?**

**ПОШУК ТОЧНОЇ ФРАЗИ БЕЗ ВАРІАНТІВ НАПИСАННЯ ТЕРМІНІВ {HEART ATTACK} {}**

**БЕЗ ТОЧНОГО НАПИСАННЯ ТЕРМІНІВ (МОЖУТЬ МАТИ ІНШІ ЗАКІНЧЕННЯ, МОЖУТЬ ПЕРЕМІШАТИСЯ) «MOLECULAR GENETICS» «»**

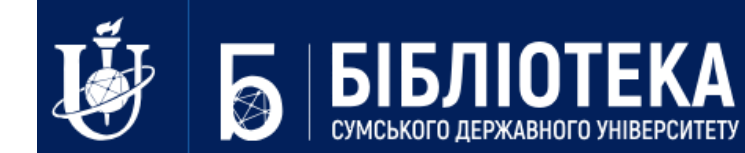

# https://libguide.sumdu.edu.ua/web/site/scientific\_db.html

# Бази даних А-Я

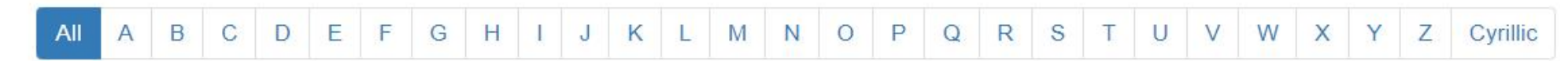

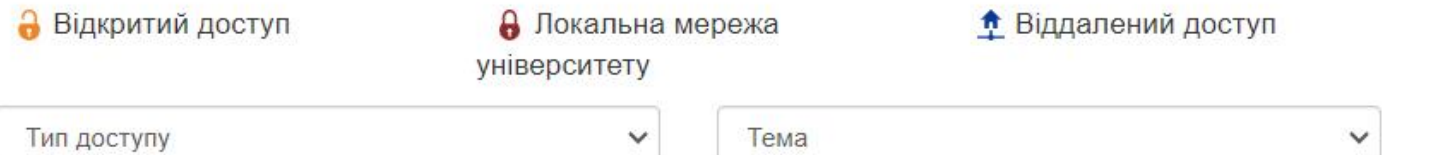

#### **ABCChemistry a**

Добірка безкоштовних англомовних повнотекстових рецензованих журналів з хімії.

#### **Academic Journals** a

Повнотекстові англомовні наукові журнали з медичних, соціальних, біологічних, фізичних, юридичних наук, мистецтва та освіти. Журнали містять публікації високоякісних наукових статей з використанням моделі відкритого доступу.

#### **Academic Journals Database a**

Універсальна база даних періодичної літератури, що охоплює фундаментальні дослідження у всіх галузях знань, містить приблизно 5 800 журналів, що мають міжнародне визнання 1,28 мільйона статей доступні в Інтернеті. Спеціалізується на медичних дослідженнях, гуманітарних і соціальних науках. Журнали містять повні бібліографічні цитати, точне індексування та інформативні тези для статей з періодичних видань.

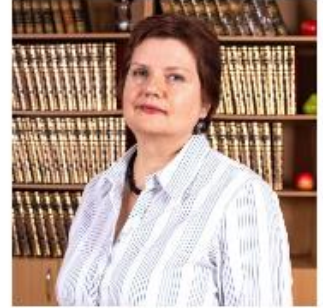

Предметні бібліотекарі:

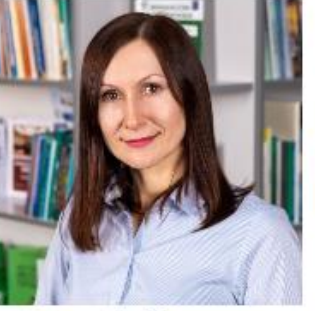

Лариса Ониксимова

Наталія Дудченко

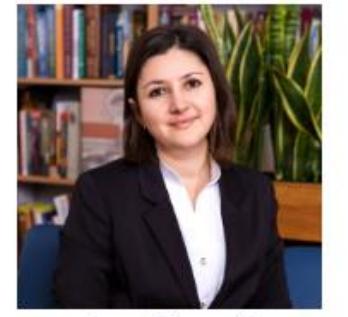

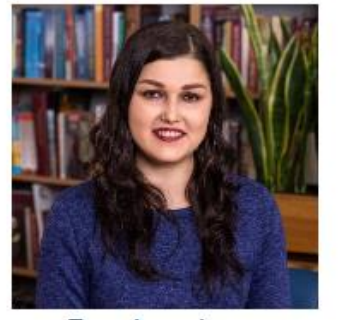

Інна Пільтяй

Яна Фандікова